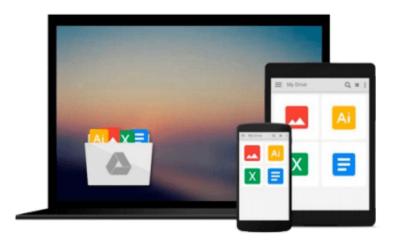

## QuickBooks 2009 All-in-One For Dummies by Stephen L. Nelson (2009-01-09)

Stephen L. Nelson

Download now

Click here if your download doesn"t start automatically

# QuickBooks 2009 All-in-One For Dummies by Stephen L. Nelson (2009-01-09)

Stephen L. Nelson

QuickBooks 2009 All-in-One For Dummies by Stephen L. Nelson (2009-01-09) Stephen L. Nelson

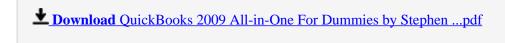

Read Online QuickBooks 2009 All-in-One For Dummies by Stephe ...pdf

### Download and Read Free Online QuickBooks 2009 All-in-One For Dummies by Stephen L. Nelson (2009-01-09) Stephen L. Nelson

#### From reader reviews:

#### Alla Haynes:

Reading a book being new life style in this calendar year; every people loves to examine a book. When you go through a book you can get a great deal of benefit. When you read publications, you can improve your knowledge, simply because book has a lot of information on it. The information that you will get depend on what sorts of book that you have read. In order to get information about your analysis, you can read education books, but if you want to entertain yourself you can read a fiction books, this kind of us novel, comics, in addition to soon. The QuickBooks 2009 All-in-One For Dummies by Stephen L. Nelson (2009-01-09) offer you a new experience in examining a book.

#### **Ronald Ybarra:**

Do you like reading a reserve? Confuse to looking for your selected book? Or your book ended up being rare? Why so many problem for the book? But any people feel that they enjoy regarding reading. Some people likes looking at, not only science book but novel and QuickBooks 2009 All-in-One For Dummies by Stephen L. Nelson (2009-01-09) as well as others sources were given information for you. After you know how the good a book, you feel desire to read more and more. Science guide was created for teacher or maybe students especially. Those publications are helping them to increase their knowledge. In additional case, beside science e-book, any other book likes QuickBooks 2009 All-in-One For Dummies by Stephen L. Nelson (2009-01-09) to make your spare time a lot more colorful. Many types of book like this.

#### **Larry Mason:**

What is your hobby? Have you heard this question when you got students? We believe that that query was given by teacher on their students. Many kinds of hobby, Every individual has different hobby. And you also know that little person like reading or as reading become their hobby. You must know that reading is very important as well as book as to be the matter. Book is important thing to incorporate you knowledge, except your personal teacher or lecturer. You get good news or update in relation to something by book. Different categories of books that can you decide to try be your object. One of them is niagra QuickBooks 2009 All-in-One For Dummies by Stephen L. Nelson (2009-01-09).

#### **Emmett Willett:**

Reading a book make you to get more knowledge as a result. You can take knowledge and information coming from a book. Book is created or printed or outlined from each source that filled update of news. With this modern era like today, many ways to get information are available for an individual. From media social just like newspaper, magazines, science publication, encyclopedia, reference book, novel and comic. You can add your understanding by that book. Are you hip to spend your spare time to spread out your book? Or just seeking the QuickBooks 2009 All-in-One For Dummies by Stephen L. Nelson (2009-01-09) when you essential it?

Download and Read Online QuickBooks 2009 All-in-One For Dummies by Stephen L. Nelson (2009-01-09) Stephen L. Nelson #3ARGS6E1K54

## Read QuickBooks 2009 All-in-One For Dummies by Stephen L. Nelson (2009-01-09) by Stephen L. Nelson for online ebook

QuickBooks 2009 All-in-One For Dummies by Stephen L. Nelson (2009-01-09) by Stephen L. Nelson Free PDF d0wnl0ad, audio books, books to read, good books to read, cheap books, good books, online books, books online, book reviews epub, read books online, books to read online, online library, greatbooks to read, PDF best books to read, top books to read QuickBooks 2009 All-in-One For Dummies by Stephen L. Nelson (2009-01-09) by Stephen L. Nelson books to read online.

Online QuickBooks 2009 All-in-One For Dummies by Stephen L. Nelson (2009-01-09) by Stephen L. Nelson ebook PDF download

QuickBooks 2009 All-in-One For Dummies by Stephen L. Nelson (2009-01-09) by Stephen L. Nelson Doc

QuickBooks 2009 All-in-One For Dummies by Stephen L. Nelson (2009-01-09) by Stephen L. Nelson Mobipocket

QuickBooks 2009 All-in-One For Dummies by Stephen L. Nelson (2009-01-09) by Stephen L. Nelson EPub